# Základní pojmy OOP. T#ída, objekt, jeho vlastnosti. Metody, prom#nné. Konstruktory.

#### **Obsah**

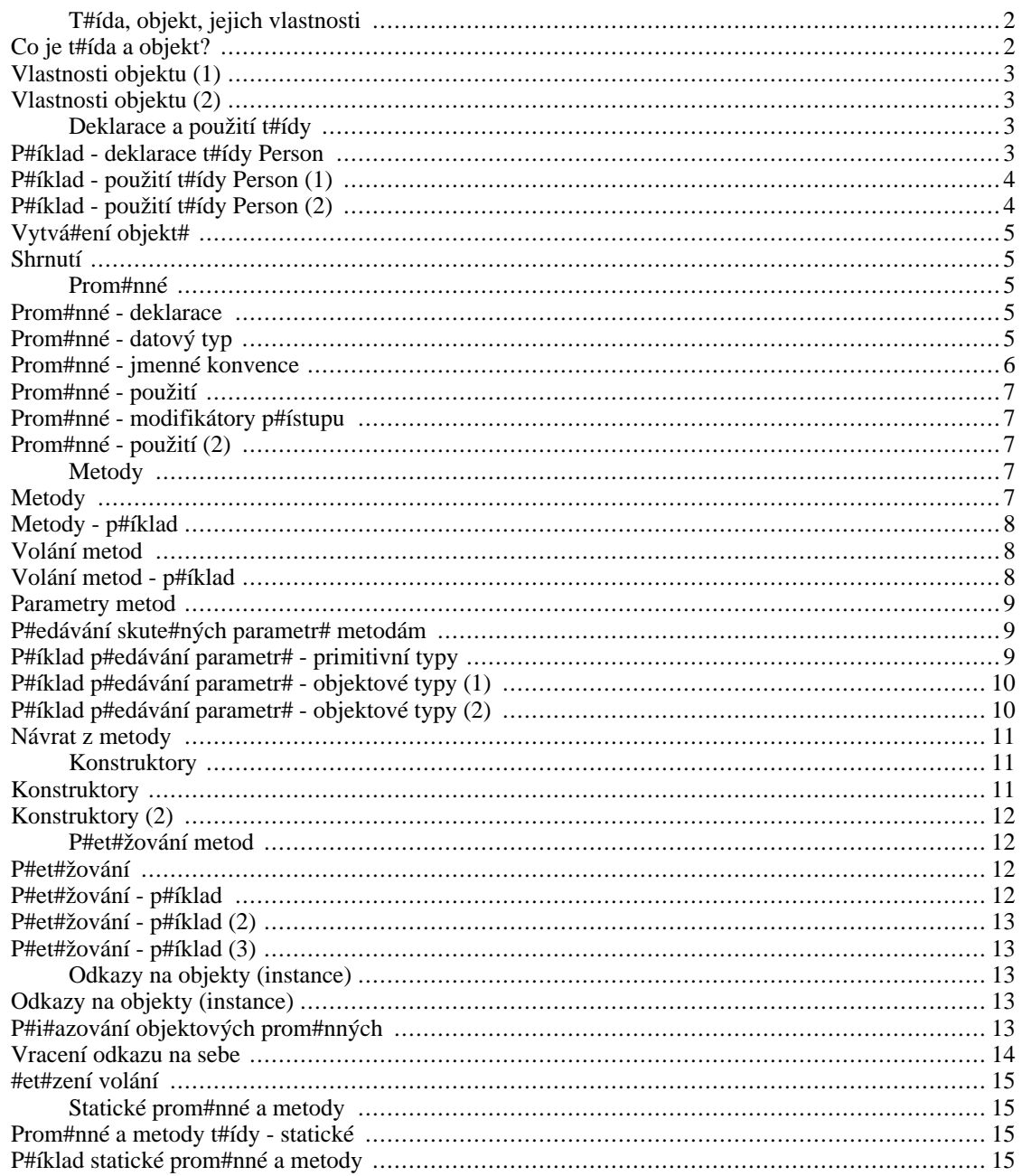

# **Úvod do objektového programování**

- Pojmy: t#ída, objekt
- Deklarace a definice t#íd, jejich vlastnosti (prom#nné, metody)
- Vytvá#ení objekt# (deklarace sama objekt nevytvo#í...), prom#nné odkazující na objekt
- Jmenné konvence jak tvo#it jména t#íd, prom#nných, metod
- Použití objekt#, volání metod, p#ístupy k prom#nným
- Modifikátory p#ístupu/viditelnosti (public, protected...)
- Konstruktory (dotvo#í/naplní prázdný objekt)
- P#et#žování metod (dv# metody se stejným názvem a jinými parametry)

# <span id="page-1-0"></span>**T#ída, objekt, jejich vlastnosti**

## <span id="page-1-1"></span>**Co je t#ída a objekt?**

**T#ída** (také pon#kud nep#esn# zvaná *objektový typ*) p#edstavuje skupinu objekt#, které nesou stejné vlastnosti

"stejné" je myšleno *kvalitativn#*, nikoli *kvantitativn#*, tj.

- nap#. všechny objekty t#ídy Pe[rson \[](http://www.google.com/search?q=Person)htt[p://www.google.com/search?q=Person\]](http://www.google.com/search?q=Person) [htt[p://cs.wikipedia.org/wiki/Speci%C3%A1ln%C3%AD:Search?search=Person\]](http://cs.wikipedia.org/wiki/Speci%C3%A1ln%C3%AD:Search?search=Person) mají vlastnost [name](http://www.google.com/search?q=name)  $[http://www.google.com/search?q=name]$ [\[http://cs.wikipedia.org/wiki/Speci%C3%A1ln%C3%AD:Search?search=name](http://cs.wikipedia.org/wiki/Speci%C3%A1ln%C3%AD:Search?search=name)],
- tato vlastnost má však obecn# pro r#zné lidi r#zné hodnoty lidi mají r#zná jména

**Objekt** je jeden konkrétní jedinec (reprezentant, entita) p#íslušné t#ídy

pro konkrétní objekt **nabývají vlastnosti** deklarované t#ídou **konkrétních hodnot**

P#íklad:

- T#ída Person [http://www.google.com/searc[h?q=Person\]](http://www.google.com/search?q=Person) [[http://cs.wikipedia.org/wiki/Speci%C3%A1ln%C3%AD:Search?search=Person\]](http://cs.wikipedia.org/wiki/Speci%C3%A1ln%C3%AD:Search?search=Person) má vlastnost n[ame](http://www.google.com/search?q=name) [<http://www.google.com/search?q=name>] [\[http://cs.wikipedia.org/wiki/Speci%C3%A1ln%C3%AD:Search?search=name](http://cs.wikipedia.org/wiki/Speci%C3%A1ln%C3%AD:Search?search=name)]
- Objekt pan[Profesor](http://www.google.com/search?q=panProfesor) [http://www.[google.com/search?q=panProfesor\]](http://www.google.com/search?q=panProfesor) [[http://cs.wikipedia.org/wiki/Speci%C3%A1ln%C3%AD:Search?search=panProfesor\]](http://cs.wikipedia.org/wiki/Speci%C3%A1ln%C3%AD:Search?search=panProfesor) typu P[erson](http://www.google.com/search?q=Person) [<http://www.google.com/search?q=Person>] [[http://cs.wikipedia.org/wiki/Speci%C3%A1ln%C3%AD:Search?search=Person\]](http://cs.wikipedia.org/wiki/Speci%C3%A1ln%C3%AD:Search?search=Person) má vlastnost n[ame](http://www.google.com/search?q=name) [<http://www.google.com/search?q=name>] [http:/[/cs.wikipedia.org/wiki/Speci%C3%A1ln%C3%AD:Search?search=name\]](http://cs.wikipedia.org/wiki/Speci%C3%A1ln%C3%AD:Search?search=name) s hodnotou ["Václav Klau](http://www.google.com/search?q="V�clav Klaus")s" [ht[tp://www.google.com/search?q="Václav Klaus"\]](http://www.google.com/search?q="V�clav Klaus") [\[http://cs.wikipedia.org/wiki/Speci%C3%A1ln%C3%AD:Search?search="Václav Klaus"\]](http://cs.wikipedia.org/wiki/Speci%C3%A1ln%C3%AD:Search?search="V�clav Klaus").

#### <span id="page-2-0"></span>**Vlastnosti objektu (1)**

Vlastnostmi objekt# jsou:

- *prom#nné*
- *metody*

Vlastnosti objekt# - prom#nné i metody - je t#eba *deklarovat*.

viz Sun Java Tutorial / Trail: Learning the Java Language: Lesson: [Classes and Inheritance](http://java.sun.com/docs/books/tutorial/java/javaOO/classes.html) [\[http://java.sun.com/docs/books/tutorial/java/javaOO/classes.html](http://java.sun.com/docs/books/tutorial/java/javaOO/classes.html)]

## <span id="page-2-1"></span>**Vlastnosti objektu (2)**

Prom#nné

- 1. jsou nositeli "pasivních" vlastností; jakýchsi *atribut#*, *charakteristik* objekt#
- 2. de facto jde o datové hodnoty svázané (zapouzd#ené) v objektu

#### Metody

- 1. jsou nositeli "výkonných" vlastností; "dovedností" objekt#
- 2. de facto jde o funkce (procedury) pracující (p#evážn#) nad prom#nnými objektu

# <span id="page-2-2"></span>**Deklarace a použití t#ídy**

#### <span id="page-2-3"></span>**P#íklad - deklarace t#ídy Person**

• deklarujme t#ídu objekt# - lidí

```
public class Person {
   private String name;
   private int age;
   public Person(String n, int a) {
      name = niage = ai}
   public void writeInfo() {
      System.out.println("Person:");
      System.out.println("Name "+name);
      System.out.println("Age "+age);
   }
}
```
• Použijme ji v programu -

- 1. vytvo#me instanci objekt typu Person [<http://www.google.com/search?q=Person>] [\[http://cs.wikipedia.org/wiki/Speci%C3%A1ln%C3%AD:Search?search=Person\]](http://cs.wikipedia.org/wiki/Speci%C3%A1ln%C3%AD:Search?search=Person)
- 2. vypišme informace o n#m

### <span id="page-3-0"></span>**P#íklad - použití t#ídy Person (1)**

M#jme deklarovánu t#ídu *Person*

Metoda *main* v následujícím programu D[emo \[](http://www.google.com/search?q=Demo)ht[tp://www.google.com/search?q=Demo\]](http://www.google.com/search?q=Demo) [\[http://cs.wikipedia.org/wiki/Speci%C3%A1ln%C3%AD:Search?search=Demo](http://cs.wikipedia.org/wiki/Speci%C3%A1ln%C3%AD:Search?search=Demo)]:

- 1. deklaruje dv# lokální prom#nné typu Person budou obsahovat odkazy na následn# vytvo#ené objekty - lidi
- 2. vytvo#í tyto dva lidi (pomocí *new Person*)
- 3. zavolá jejich metody

```
vypisInfo() [http://www.google.com/search?q=vypisInfo()]
[http://cs.wikipedia.org/wiki/Speci%C3%A1ln%C3%AD:Search?search=vypisInfo()]
```

```
public class Demo {
  public static void main(String[] args) {
      Person ales = new Person("Ales Necas", 38);
      Person beata = new Person("Beata Novakova", 36);
      ales.writeInfo();
      beata.writeInfo();
   }
}
```
Tedy: vypíší se informace o obou vytvo#ených objektech - lidech.

Nyní podrobn#ji k *prom#nným* objekt#.

#### <span id="page-3-1"></span>**P#íklad - použití t#ídy Person (2)**

Ve výše uvedeném programu znamenalo na #ádku:

```
Person ales = new Person("Ales Necas", 38);
```
**[Person](http://www.google.com/search?q=Person ales) ales [http://www.google.com/s[earch?q=Person ales\]](http://www.google.com/search?q=Person ales)** [\[http://cs.wikipedia.org/wiki/Speci%C3%A1ln%C3%AD:Search?search=Person ales](http://cs.wikipedia.org/wiki/Speci%C3%A1ln%C3%AD:Search?search=Person ales)]: pouze deklarace (tj. ur#ení typu) prom#nné *ales* - bude typu *Person*.

**[ales = new Person \("Ales Necas", 38](http://www.google.com/search?q=ales = new Person ("Ales Necas", 38))) [\[http://www.google.com/search?q=ales = new Person \("Ales](http://www.google.com/search?q=ales = new Person ("Ales Necas", 38)) [Necas", 38](http://www.google.com/search?q=ales = new Person ("Ales Necas", 38)))]** [htt[p://cs.wikipedia.org/wiki/Speci%C3%A1ln%C3%AD:Search?search=ales = new](http://cs.wikipedia.org/wiki/Speci%C3%A1ln%C3%AD:Search?search=ales = new Person ("Ales Necas", 38)) [Person \("Ales Necas", 38\)\]](http://cs.wikipedia.org/wiki/Speci%C3%A1ln%C3%AD:Search?search=ales = new Person ("Ales Necas", 38)): vytvo#ení objektu *Person* se jménem Ales Necas.

Lze napsat zvláš# do dvou #ádk# nebo (tak jak jsme to ud#lali) na #ádek jeden.

Každý p#íkaz i samostatn# stojící deklaraci ukon#ujeme st#edníkem.

#### <span id="page-4-0"></span>**Vytvá#ení objekt#**

Ve výše uvedených p#íkladech jsme objekty vytvá#eli voláními **new Person(...) [\[http://www.google.com/search?q=new](http://www.google.com/search?q=new Person(...)) Person(...)]** [\[http://cs.wikipedia.org/wiki/Speci%C3%A1ln%C3%AD:Search?search=new Person\(.](http://cs.wikipedia.org/wiki/Speci%C3%A1ln%C3%AD:Search?search=new Person(...))..)] bezd##n# jsme tak použili

- **operátor new**, který *vytvo#í prázdný objekt typu Person* a
- volání **konstruktoru**, který prázdný objekt *naplní po#áte#ními údaji* (daty).

#### <span id="page-4-1"></span>**Shrnutí**

Objekty:

- jsou instance "své" t#ídy
- vytvá#íme je operátorem **new [http://w[ww.g](http://www.google.com/search?q=new)oogle.com/search?q=[new\]](http://www.google.com/search?q=new)** [http://[cs.wikipedia.org/wiki/Speci%C3%A1ln%C3%AD:Search?search=new\]](http://cs.wikipedia.org/wiki/Speci%C3%A1ln%C3%AD:Search?search=new) - voláním konstruktoru
- vytvo#ené objekty ukládáme do prom#nné stejného typu (nebo typu p#edka #i implementovaného rozhraní - o tom až pozd#ji)

# <span id="page-4-2"></span>**Prom#nné**

#### <span id="page-4-3"></span>**Prom#nné - deklarace**

Položky name [http://www.google.com/search?q=na[me\]](http://www.google.com/search?q=name) [http://cs.[wikipedia.org/wiki/Speci%C3%A1ln%C3%AD:Search?search=name\]](http://cs.wikipedia.org/wiki/Speci%C3%A1ln%C3%AD:Search?search=name) a age [<http://www.google.com/search?q=age>]

[[http://cs.wikipedia.org/wiki/Speci%C3%A1ln%C3%AD:Search?search=age\]](http://cs.wikipedia.org/wiki/Speci%C3%A1ln%C3%AD:Search?search=age) v p#edchozím p#íkladu jsou **prom#nné** objektu Perso[n \[ht](http://www.google.com/search?q=Person)tp://ww[w.google.com/search?q=Person\]](http://www.google.com/search?q=Person) [\[http://cs.wikipedia.org/wiki/Speci%C3%A1ln%C3%AD:Search?search=Person\]](http://cs.wikipedia.org/wiki/Speci%C3%A1ln%C3%AD:Search?search=Person).

Jsou deklarovány v t#le deklarace t#ídy *Person*.

Deklarace prom#nné objektu má tvar:

```
modifikátory TypProm#nné jménoProm#nné;
[http://www.google.com/search?q=modifikátory TypProm#nné
jménoProm#nné;]
[http://cs.wikipedia.org/wiki/Speci%C3%A1ln%C3%AD:Search?search=modifikátory TypProm#nné
jménoProm#nné;]
```
nap#.:

```
private int age; [http://www.google.com/search?q=private int age;]
[http://cs.wikipedia.org/wiki/Speci%C3%A1ln%C3%AD:Search?search=private int age;]
```
#### <span id="page-4-4"></span>**Prom#nné - datový typ**

Výše uvedená prom#nná rokNarozeni [<http://www.google.com/search?q=rokNarozeni>] [[http://cs.wikipedia.org/wiki/Speci%C3%A1ln%C3%AD:Search?search=rokNarozeni\]](http://cs.wikipedia.org/wiki/Speci%C3%A1ln%C3%AD:Search?search=rokNarozeni) m#la datový typ *int* (32bitové celé #íslo). Tedy:

- prom#nná takového typu nese *jednu hodnotu typu celé #íslo* (v rozsahu -2^31.. 2^31-1);
- nese-li jednu hodnotu, pak se jedná o tzv. **primitivní datový typ**.

Krom# celých #ísel *int* nabízí Java celou #adu dalších primitivních datových typ#. Primitivní typy jsou dané napevno, programátor je jen používá, nedefinuje.

Tam, kde nesta#í diskrétní hodnoty (tj. primitivní typy), musíme použít typy *složené*, **objektové**.

- Objektovými typy v Jav# jsou **t#ídy** (class) a **rozhraní** (interface). T#ídy už jsme vid#li v p#íkladu *Person*.
- Existují t#ídy definované p#ímo v Jav#, v knihovn# Java Core API.
- Nenajdeme-li tam t#ídu, kterou pot#ebujeme, m#žeme si ji nadefinovat sami viz *Person*.

#### <span id="page-5-0"></span>**Prom#nné - jmenné konvence**

Na jméno (identifikátor) prom#nné sice Java neklade žádná speciální omezení (tedy mimo omezení platná pro jakýkoli identifikátor), ale p#esto bývá velmi dobrým zvykem dodržovat p#i pojmenovávání následující pravidla (blíže viz podrobný rozbor na<http://java.sun.com/docs/codeconv/>):

- jména za#ínají malým písmenem
- nepoužíváme diakritiku (problémy s editory, p#enositelností a kódováním znak#) a to p#esto, že Java ji i v identifikátorech povoluje
- (rad#ji ani #eský jazyk, angli#tin# rozumí "každý")
- je-li to složenina více slov, pak je *nespojujeme podtržítkem*, ale další za#ne velkým písmenem (tzv. "CamelCase")

nap#.:

```
private int rokNarozeni; [http://www.google.com/search?q= private int
rokNarozeni;] [http://cs.wikipedia.org/wiki/Speci%C3%A1ln%C3%AD:Search?search= private int
rokNarozeni;]
```
je identifikátor se správn# (vhodn#) utvo#eným jménem, zatímco:

[private int RokNarozeni; \[http://www.google.com/search?q= private int](http://www.google.com/search?q= private int RokNarozeni;) [RokNarozeni;](http://www.google.com/search?q= private int RokNarozeni;)] [\[http://cs.wikipedia.org/wiki/Speci%C3%A1ln%C3%AD:Search?search= private int](http://cs.wikipedia.org/wiki/Speci%C3%A1ln%C3%AD:Search?search= private int RokNarozeni;) [RokNarozeni;](http://cs.wikipedia.org/wiki/Speci%C3%A1ln%C3%AD:Search?search= private int RokNarozeni;)]

není vhodný identifikátor prom#nné (za#íná velkým písmenem)

**Dodržování t#chto jmenných konvencí je základem psaní srozumitelných program# a bude vyžadováno, sledováno a hodnoceno v odevzdávaných úlohách i písemkách.**

#### <span id="page-6-0"></span>**Prom#nné - použití**

Prom#nné objektu odkazujeme pomocí "te#kové notace":

```
public class Demo2 {
   public static void main(String[] args) {
      ...
      Person ales = new Person("Ales Necas", 38); // vytvo#ení objektu ...
      System.out.println(ales.name); // p#ístup k (#tení) jeho prom#nné ...
      ales.name = "Aleš Novák"; // modifikace (zápis do) jeho prom#nné
   }
}
```
#### <span id="page-6-1"></span>**Prom#nné - modifikátory p#ístupu**

P#ístup k prom#nným (i metodám) m#že být #ízen uvedením tzv. *modifikátor#* p#ed deklaraci prvku, viz výše:

```
// private = p#ístup pouze z této t#ídy:
private String name;
```
*Modifikátor#* je více typ#, nejb#žn#jší jsou práv# zmín#né *modifikátory p#ístupu* (p#ístupových práv)

#### <span id="page-6-2"></span>**Prom#nné - použití (2)**

Objekt# (tzv. *instancí*) stejného typu (tj. stejné t#ídy) si m#žeme postupn# vytvo#it více:

```
public class Demo3 {
    public static void main(String[] args) {
       ...
       Person ales = new Person("Ales Necas", 38); // vytvo#ení prvniho objektu
       Person petr = new Person("Petr Svoboda", 36); // vytvo#ení druheho objektu
       System.out.println(ales.name); // p#ístup k (#tení) prom#nné - prvnímu objektu
       System.out.println(petr.name); // p#ístup k (#tení) prom#nné - druhému objektu
    }
}
```
Existují tady dva objekty, každý má své (obecn# r#zné) hodnoty prom#nných - nap#. jsou r#zná jména obou lidí.

# <span id="page-6-3"></span>**Metody**

#### <span id="page-6-4"></span>**Metody**

Nad *existujícími* (vytvo#enými) objekty m#žeme volat jejich *metody*. Metoda je:

- podprogram (funkce, procedura), který *primárn# pracuje s prom#nnými "mate#ského" objektu*,
- m#že mít další *parametry*
- m#že ve svém kódu (t#le) deklarovat *lokální prom#nné* v našem p#íkladu metoda main deklarovala prom#nné ales, petr.
- m#že *vracet hodnotu* podobn# jako v Pascalu *funkce*.

Každá metoda se musí ve své t#íd# *deklarovat*.

#### **Poznámka**

V Jav# *neexistují metody deklarované mimo t#ídy* (tj. Java nezná žádné "globální" metody).

#### <span id="page-7-0"></span>**Metody - p#íklad**

Výše uvedená t#ída Person [\[http](http://www.google.com/search?q=Person)://www.go[ogle.com/search?q=Person\]](http://www.google.com/search?q=Person) [[http://cs.wikipedia.org/wiki/Speci%C3%A1ln%C3%AD:Search?search=Person\]](http://cs.wikipedia.org/wiki/Speci%C3%A1ln%C3%AD:Search?search=Person) m#la metodu na výpis informací o daném objektu/#lov#ku:

```
public class Person {
   private String name;
   private int age;
   public Person(String n, int a) {
      name = niage = ai}
   public void writeInfo() {
      System.out.println("Person:");
      System.out.println("Name "+name);
      System.out.println("Age "+age);
   }
}
```
## <span id="page-7-1"></span>**Volání metod**

- *Samotnou deklarací* (napsáním kódu) metody *se žádný kód neprovede*.
- Chceme-li vykonat kód metody, musíme ji *zavolat*.
- Volání se realizuje (tak jako u prom#nných) "*te#kovou notací*", viz dále.
- Volání lze provést, jen je-li metoda z místa volání p#ístupná "viditelná". P#ístupnost regulují pdobn# jako u prom#nných modifikátory p#ístupu.

#### <span id="page-7-2"></span>**Volání metod - p#íklad**

Vracíme se k prvnímu p#íkladu: vytvo#íme dva lidi a zavoláme postupn# jejich metodu *writeInfo*.

```
public class TestLidi {
  public static void main(String[] args) {
      Person ales = new Person("Ales Necas", 38);
      Person beata = new Person("Beata Novakova", 36);
      ales.writeInfo(); // volání metody objektu ales
      beata.writeInfo(); // volání metody objektu beata
   }
}
```
Vytvo#í se dva objekty Person [\[htt](http://www.google.com/search?q=Person)p://ww[w.google.com/search?q=Person\]](http://www.google.com/search?q=Person) [[http://cs.wikipedia.org/wiki/Speci%C3%A1ln%C3%AD:Search?search=Person\]](http://cs.wikipedia.org/wiki/Speci%C3%A1ln%C3%AD:Search?search=Person) a vypíší se informace o nich.

#### <span id="page-8-0"></span>**Parametry metod**

V deklaraci metody uvádíme v její hlavi#ce tzv. *formální parametry*.

Syntaxe:

```
modifikatorytypVraceneHodnotynazevMetody(seznamFormalnichParametru) {
 t#lo (výkonný kód) metody
}
```
seznamFormalnichParametru je tvaru: t[ypParametru nazevFormalnihoParametru, ...](http://www.google.com/search?q=typParametru
      nazevFormalnihoParametru, ...) [\[http://www.google.com/search?q=typParametru nazevFormalnihoParametru,](http://www.google.com/search?q=typParametru
      nazevFormalnihoParametru, ...) [...](http://www.google.com/search?q=typParametru
      nazevFormalnihoParametru, ...)] [http://cs.wikipedia.o[rg/wiki/Speci%C3%A1ln%C3%AD:Search?search=typParametru](http://cs.wikipedia.org/wiki/Speci%C3%A1ln%C3%AD:Search?search=typParametru
      nazevFormalnihoParametru, ...) [nazevFormalnihoParametru, ...\]](http://cs.wikipedia.org/wiki/Speci%C3%A1ln%C3%AD:Search?search=typParametru
      nazevFormalnihoParametru, ...)

Podobn# jako v jiných jazycích parametr p#edstavuje v rámci metody *lokální prom#nnou*.

P#i volání metody jsou f. p. nahrazeny *skute#nými parametry*.

#### <span id="page-8-1"></span>**P#edávání skute#ných parametr# metodám**

Hodnoty primitivních typ# - #ísla, logické hodnoty, znaky

• se p#edávají **hodnotou**, tj. hodnota se nakopíruje do lokální prom#nné metody

Hodnoty objektových typ# - všechny ostatní (tj. v#. všech uživatelem definovaných typ#)

• se p#edávají **odkazem**, tj. do lokální prom#nné metody se nakopíruje **odkaz na objekt - skute#ný parametr**

Pozn: ve skute#nosti se tedy parametry *vždy p#edávají hodnotou*, protože v p#ípad# objektových parametr# se p#edává *hodnota odkazu na objekt - skute#ný parametr*.

V Jav# tedy nemáme jako programáto#i moc na výb#r, jak parametry p#edávat

• to je ale spíše výhoda!

#### <span id="page-8-2"></span>**P#íklad p#edávání parametr# - primitivní typy**

Rozši#me definici t#ídy *Person* o metodu *scream* s parametry:

```
...
public void scream(int kolikrat) {
   System.out.println("Kricim " + kolikrat + "krat UAAAA!");
}
...
```
P#i zavolání:

```
...
scream(10);
...
tato metoda vypíše
Kricim 10krat UAAAA!
```
### <span id="page-9-0"></span>**P#íklad p#edávání parametr# - objektové typy (1)**

Následující t#ída Accoun[t \[ht](http://www.google.com/search?q=Account)tp://www.go[ogle.com/search?q=Account\]](http://www.google.com/search?q=Account) [http://cs.wi[kipedia.org/wiki/Speci%C3%A1ln%C3%AD:Search?search=Account\]](http://cs.wikipedia.org/wiki/Speci%C3%A1ln%C3%AD:Search?search=Account) modeluje jednoduchý bankovní ú#et s možnostmi:

- p#idávat na ú#et/odebírat z ú#tu
- vypisovat z#statek na n#m
- p#evád#t na jiný ú#et

```
public class Account {
    // stav (zustatek) penez uctu
    private double balance;
    public void add(double amount) {
        balance += amount;
    }
    public void writeBalance() {
        System.out.println(balance);
    }
    public void transferTo(Account whereTo, double amount) {
        balance -= amount;whereTo.add(amount);
    }
}
```
Metoda *transferTo* pracovat nejen se svým "mate#ským" objektem, ale i s objektem *whereTo* p#edaným do metody... op#t p#es te#kovou notaci.

#### <span id="page-9-1"></span>**P#íklad p#edávání parametr# - objektové typy (2)**

P#íklad použití t#ídy *Account*:

```
...
public static void main(String[] args) {
  Account petrsAccount = new Account();
  Account \frac{1}{1} vansAccount = new Account();
  petrsAccount.add(100);
  ivansAccount.add(220);
  petrsAccount.transferTo(ivansAccount, 50);
  petrsAccount.writeBalance();
  ivansAccount.writeBalance();
```

```
}
```
#### <span id="page-10-0"></span>**Návrat z metody**

Kód metody skon#í, tj. p#edá #ízení zp#t volající metod# (nebo systému - v p#ípad# startovní metody [main](http://www.google.com/search?q=main) [http://www.google.com/search?q=main] [\[http://cs.wikipedia.org/wiki/Speci%C3%A1ln%C3%AD:Search?search=main\]](http://cs.wikipedia.org/wiki/Speci%C3%A1ln%C3%AD:Search?search=main)), jakmile

- dokon#í poslední p#íkaz v t#le metody nebo
- dosp#je k p#íkazu return [\[htt](http://www.google.com/search?q=return)p://www.g[oogle.com/search?q=return\]](http://www.google.com/search?q=return) [\[http://cs.wikipedia.org/wiki/Speci%C3%A1ln%C3%AD:Search?search=return](http://cs.wikipedia.org/wiki/Speci%C3%A1ln%C3%AD:Search?search=return)]

Metoda m#že p#i návratu *vrátit hodnotu* - tj. chovat se jako *funkce* (ve pascalském smyslu):

- Vrácenou hodnotu musíme uvést za p#íkazem **re[turn \[h](http://www.google.com/search?q=return)tt[p://www.google.com/search?q=return\]](http://www.google.com/search?q=return)** [[http://cs.wikipedia.org/wiki/Speci%C3%A1ln%C3%AD:Search?search=return\].](http://cs.wikipedia.org/wiki/Speci%C3%A1ln%C3%AD:Search?search=return) V tomto p#ípad# tedy nesmí return chyb#t!
- Typ vrácené hodnoty musíme *v hlavi#ce metody deklarovat*.
- Nevrací-li metoda nic, pak musíme namísto typu vracené hodnoty psát void [<http://www.google.com/search?q=void>] [\[http://cs.wikipedia.org/wiki/Speci%C3%A1ln%C3%AD:Search?search=void](http://cs.wikipedia.org/wiki/Speci%C3%A1ln%C3%AD:Search?search=void)].

Pozn.: I když metoda n#co vrátí, my to nemusíme použít, ale je to trochu divné...

# <span id="page-10-1"></span>**Konstruktory**

#### <span id="page-10-2"></span>**Konstruktory**

Co a k #emu jsou konstruktory?

- Konstruktury jsou speciální *metody* volané p#i *vytvá#ení nových instancí* dané t#ídy.
- Typicky se v konstruktoru *naplní (inicializují) prom#nné objektu.*
- Konstruktory lze volat jen ve spojení s operátorem new [<http://www.google.com/search?q=new>] [h[ttp://cs.wikipedia.org/wiki/Speci%C3%A1ln%C3%AD:Search?search=new\]](http://cs.wikipedia.org/wiki/Speci%C3%A1ln%C3%AD:Search?search=new) k vytvo#ení nové instance t#ídy - nového objektu, evt. volat z jiného konstruktoru

Syntaxe (viz výše):

```
public class Person {
  private String name;
  private int age;
   // konstruktor se dv#ma parametry
   // - inicializuje hodnoty prom#nných ve vytvo#eném objektu
  public Person(String n, int a) {
     name = ni
```

```
age = a;}
   ...
}
P#íklad využití tohoto konstruktoru:
...
Person pepa = new Person("Pepa z Hongkongu", 105);
```
Toto volání vytvo#í objekt pepa a naplní ho jménem a v#kem.

# <span id="page-11-0"></span>**Konstruktory (2)**

...

Jak je psát a co s nimi lze d#lat?

- nemají návratový typ (ani void [\[http](http://www.google.com/search?q=void)://www[.google.com/search?q=void\]](http://www.google.com/search?q=void) [\[http://cs.wikipedia.org/wiki/Speci%C3%A1ln%C3%AD:Search?search=void](http://cs.wikipedia.org/wiki/Speci%C3%A1ln%C3%AD:Search?search=void)] - *to už v#bec ne*!!!)
- mohou mít parametry
- mohou volat konstruktor rodi#ovské t#ídy ale jen jako sv#j první p#íkaz

# <span id="page-11-1"></span>**P#et#žování metod**

#### <span id="page-11-2"></span>**P#et#žování**

Jedna t#ída m#že mít:

- Více metod se *stejnými názvy, ale r#znými parametry*.
- Pak hovo#íme o tzv. *p#etížené* (overloaded) metod#.
- Nelze p#etížit metodu *pouze zm#nou typu návratové hodnoty*.

#### <span id="page-11-3"></span>**P#et#žování - p#íklad**

Ve t#íd# Ucet [h[ttp:/](http://www.google.com/search?q=Ucet)/www.google.com/search?[q=Ucet\]](http://www.google.com/search?q=Ucet) [htt[p://cs.wikipedia.org/wiki/Speci%C3%A1ln%C3%AD:Search?search=Ucet\]](http://cs.wikipedia.org/wiki/Speci%C3%A1ln%C3%AD:Search?search=Ucet) p#etížíme metodu [prevedNa](http://www.google.com/search?q=prevedNa) [http://www.google.com/search?q=prevedNa] [\[http://cs.wikipedia.org/wiki/Speci%C3%A1ln%C3%AD:Search?search=prevedNa](http://cs.wikipedia.org/wiki/Speci%C3%A1ln%C3%AD:Search?search=prevedNa)].

• P#etížená metoda p#evede na ú#et p#íjemce celý z#statek z ú#tu odesílatele:

```
public void transferTo(Account whereTo) {
   whereTo.add(balance);
   balance = 0;}
```
Ve t#íd#

*Ucet*

koexistují dv# r#zné metody se stejným názvem, ale jinými parametry.

Pozn: I když jsou to teoreticky dv# úpln# r#zné metody, pak *když už se jmenují stejn#, m#ly by d#lat n#co podobného*.

#### <span id="page-12-0"></span>**P#et#žování - p#íklad (2)**

• #asto p#etížená metoda volá jinou "verzi" metody se stejným názvem:

```
public void transferTo(Account whereTo) {
   transferTo(whereTo, balance);
}
```
• Toto je *jednodušší, p#ehledn#jší*, ud#lá se tam potenciáln# mén# chyb.

Lze doporu#it. Je to p#esn# postup divide-et-impera, rozd#l a panuj, d#lba práce mezi metodami!

### <span id="page-12-1"></span>**P#et#žování - p#íklad (3)**

• Je ale otázka, zdali p#evod celého z#statku rad#ji nenapsat jako *nep#etíženou*, samostatnou metodu, nap#.:

```
public void transferAllMoneyTo(Account whereTo) {
   transferTo(whereTo, balance);
}
```
• Je to o n#co instruktivn#jší, ale p#ibude další identifikátor - název metody - k zapamatování.

Což m#že být výhoda (je to výstižné) i nevýhoda (musíme si pamatovat další).

# <span id="page-12-2"></span>**Odkazy na objekty (instance)**

#### <span id="page-12-3"></span>**Odkazy na objekty (instance)**

Deklarace prom#nné objektového typu ješt# žádný objekt nevytvá#í.

```
To se d#je až p#íkazem - operátorem - new [http://www.google.com/search?q=new]
[http://cs.wikipedia.org/wiki/Speci%C3%A1ln%C3%AD:Search?search=new].
```
- Prom#nné objektového typu jsou vlastn# **odkazy***na dynamicky vytvo#ené objekty*.
- P#i#azením takové prom#nné zkopírujeme pouze odkaz. Nezduplikujeme celý objekt!

#### <span id="page-12-4"></span>**P#i#azování objektových prom#nných**

V následující ukázce vytvo#íme dva ú#ty.

- Odkazy na n# budou primárn# v prom#nných *petruvUcet* a *ivanuvUcet*.
- V prom#nné u nebude primárn# odkaz na žádný ú#et.
- Pak do ní p#i#adíme (**u [= petruvUcet; \[](http://www.google.com/search?q=u = petruvUcet;)http:[//www.google.com/search?q=u = petruvUcet;\]](http://www.google.com/search?q=u = petruvUcet;)** [\[http://cs.wikipedia.org/wiki/Speci%C3%A1ln%C3%AD:Search?search=u = petruvUcet](http://cs.wikipedia.org/wiki/Speci%C3%A1ln%C3%AD:Search?search=u = petruvUcet;);]) odkaz na objekt skrývající se pod odkazem *petruvUcet*.
- Od této chvíle m#žeme s ú#tem *petruvUcet* manipulovat p#es odkaz (prom#nnou) *u*.

Což se také d#je: **u.prevedNa(ivanuvUcet, 50); [\[http://www.google.com/search?q=u.prevedNa\(ivanuvUcet,](http://www.google.com/search?q=u.prevedNa(ivanuvUcet,
          50);) 50);]** [\[http://cs.wikipedia.org/wiki/Speci%C3%A1ln%C3%AD:Search?search=u.prevedNa\(ivanuvUcet,](http://cs.wikipedia.org/wiki/Speci%C3%A1ln%C3%AD:Search?search=u.prevedNa(ivanuvUcet,
          50);) [50\);](http://cs.wikipedia.org/wiki/Speci%C3%A1ln%C3%AD:Search?search=u.prevedNa(ivanuvUcet,
          50);)]

```
...
 public static void main(String[] args) {
     Account petruvUcet = new \overline{\text{Account}}();
     Account ivanuvUcet = new Account();
     Account u;
     petruvUcet.add(100);
     ivanuvUcet.add(220);
     u = petruvUcet;u.transferTo(ivanuvUcet, 50); // ode#te se z Petrova ú#tu
     petruvUcet.writeBalance(); // vypíše 50
     ivanuvUcet.writeBalance();
  }
```
## <span id="page-13-0"></span>**Vracení odkazu na sebe**

Metoda m#že vracet odkaz na objekt, nad nímž je volána pomocí

```
return this; [http://www.google.com/search?q= return this; ]
[http://cs.wikipedia.org/wiki/Speci%C3%A1ln%C3%AD:Search?search= return this; ]
```
P#íklad - upravený Accoun[t \[htt](http://www.google.com/search?q=Account)p://www.[google.com/search?q=Account\]](http://www.google.com/search?q=Account) [http:/[/cs.wikipedia.org/wiki/Speci%C3%A1ln%C3%AD:Search?search=Account\]](http://cs.wikipedia.org/wiki/Speci%C3%A1ln%C3%AD:Search?search=Account) s metodou [transferTo](http://www.google.com/search?q=transferTo) [http://www.google.com/search?q=t[ransferTo\]](http://www.google.com/search?q=transferTo) [[http://cs.wikipedia.org/wiki/Speci%C3%A1ln%C3%AD:Search?search=transferTo\]](http://cs.wikipedia.org/wiki/Speci%C3%A1ln%C3%AD:Search?search=transferTo) vracející odkaz na sebe

```
public class Account {
  private double balance;
   public void add(double amt) {
      balance += amt;
   }
  public void writeBalance() {
      System.out.println(balance);
   }
   public Account transferTo(Account whereTo, double a) {
      add(-a);
      u.add(a);
```

```
return this;
   }
}
```
#### <span id="page-14-0"></span>**#et#zení volání**

Vracení odkazu na sebe (tj. na objekt, na n#mž se metoda volala) lze s výhodou využít k "#et#zení" volání:

```
...
  public static void main(String[] args) {
      Account petruvUcet = new Account();
      Account ivanuvUcet = new Account();
      Account igoruvUcet = new Account();
     petruvUcet.add(100);
      ivanuvUcet.add(100);
      igoruvUcet.add(100);
// budeme #et#zit volání:
      petruvUcet.transferTo(ivanuvUcet, 50).transferTo(igoruvUcet, 20);
      petruvUcet.writeBalance(); // vypíše 30
      ivanuvUcet.writeBalance(); // vypíše 150
     igoruvUcet.writeBalance(); // vypíše 120
   }
```
# <span id="page-14-1"></span>**Statické prom#nné a metody**

#### <span id="page-14-2"></span>**Prom#nné a metody t#ídy - statické**

Dosud jsme zmi#ovali **prom#nné a metody** (tj. souhrnn# *prvky* - *members*) **objektu**.

Lze deklarovat také metody a prom#nné pat#ící *celé t#íd#*, tj. skupin# všech objekt# daného typu statická prom#nná existuje pro jednu *t#ídu* jen jednou!

Takové metody a prom#nné nazýváme **statické** a ozna#ujeme v deklaraci modifikátorem stat[ic](http://www.google.com/search?q=static) [<http://www.google.com/search?q=static>] [\[http://cs.wikipedia.org/wiki/Speci%C3%A1ln%C3%AD:Search?search=static\]](http://cs.wikipedia.org/wiki/Speci%C3%A1ln%C3%AD:Search?search=static)

#### <span id="page-14-3"></span>**P#íklad statické prom#nné a metody**

P#edstavme si, že si budeme pamatovat, kolik lidí se nám b#hem chodu programu vytvo#ilo a vypisovat tento po#et.

Budeme tedy pot#ebovat do t#ídy *Person* doplnit:

- jednu prom#nnou peopleCount spole#nou pro celou t#ídu Person každý #lov#k ji p#i svém vzniku zvýší o jedna.
- jednu metodu howManyPeople, která vrátí po#et dosud vytvo#ených lidí.

```
public class Person {
```

```
private String name;
```

```
private int age;
private static int peopleCount = 0;
public Person(String n, int a) {
   name = n;
   age = aipeopleCount++;
}
...
public static int howManyPeople() {
   return peopleCount;
}
...
```
}

Pozn: Všimn#te si v obou p#ípadech modifikátoru/klí#ového slova *static*.